## **Videokonferenz**

## **Senden**

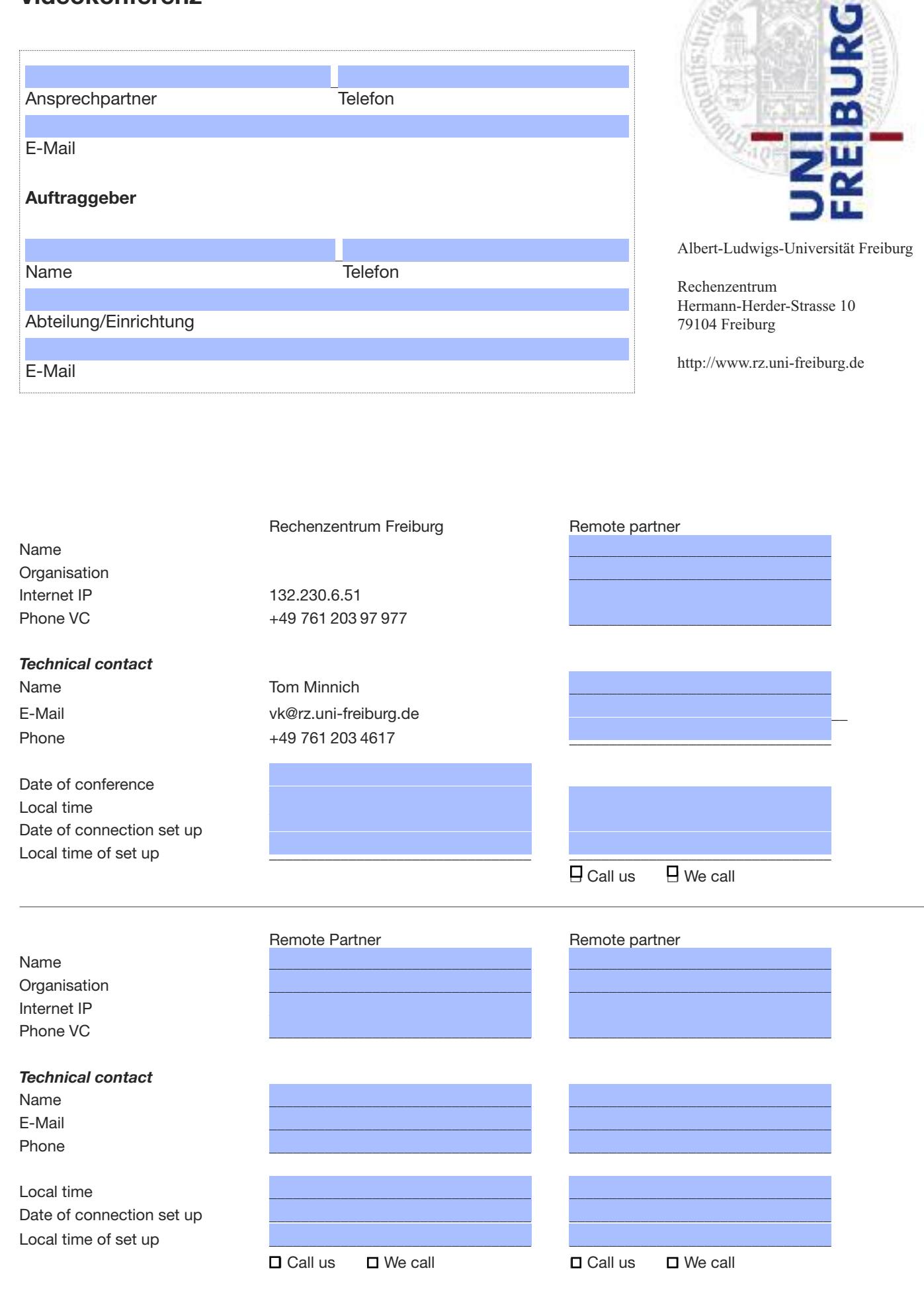

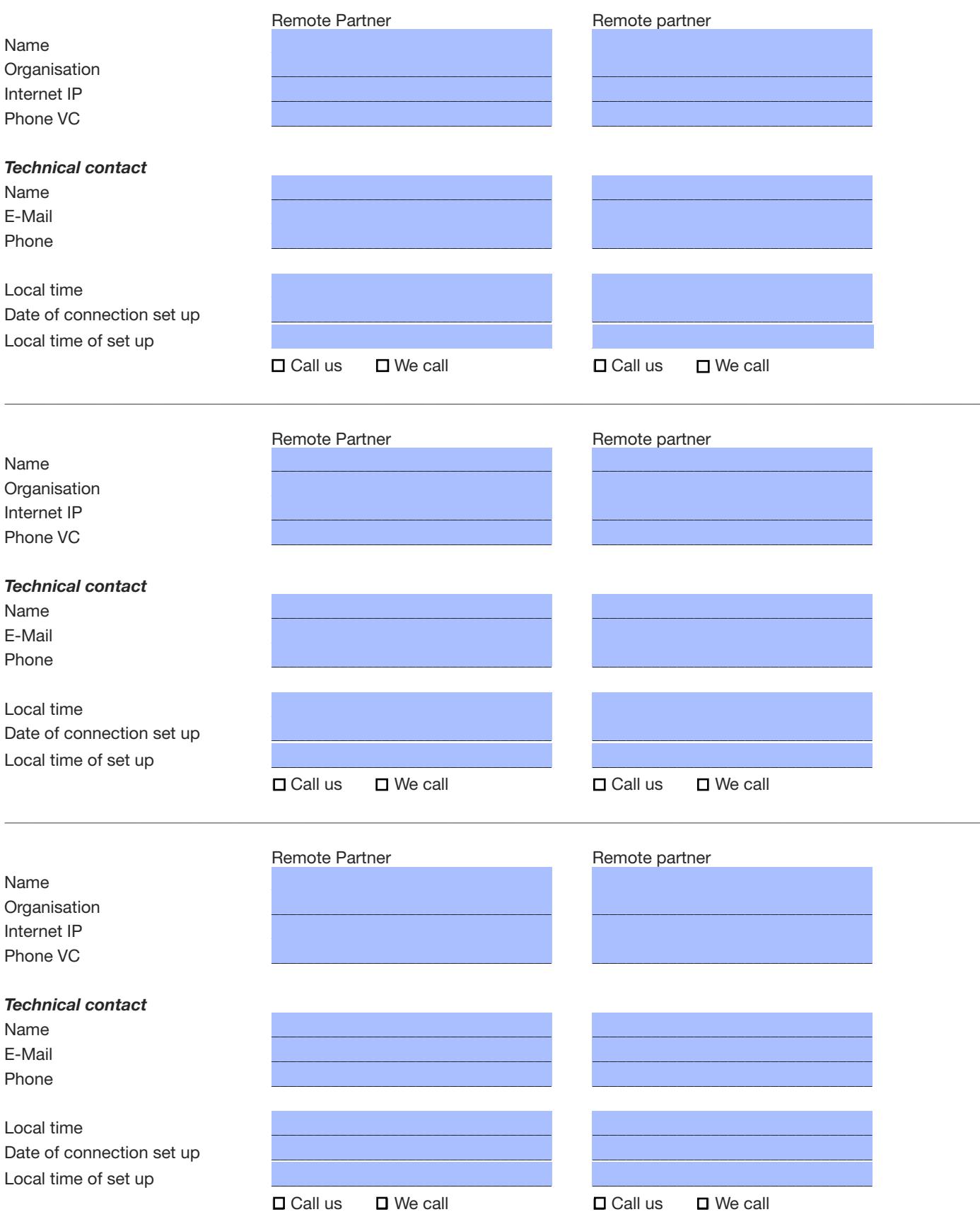